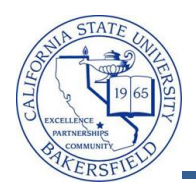

## **How to use Schedule Builder**

Schedule Builder gives students the flexibility to plan their classes around their jobs, sports activities, and student life. With Schedule Builder, the students can take control of their schedule. These instructions will guide you through the steps to use Schedule Builder.

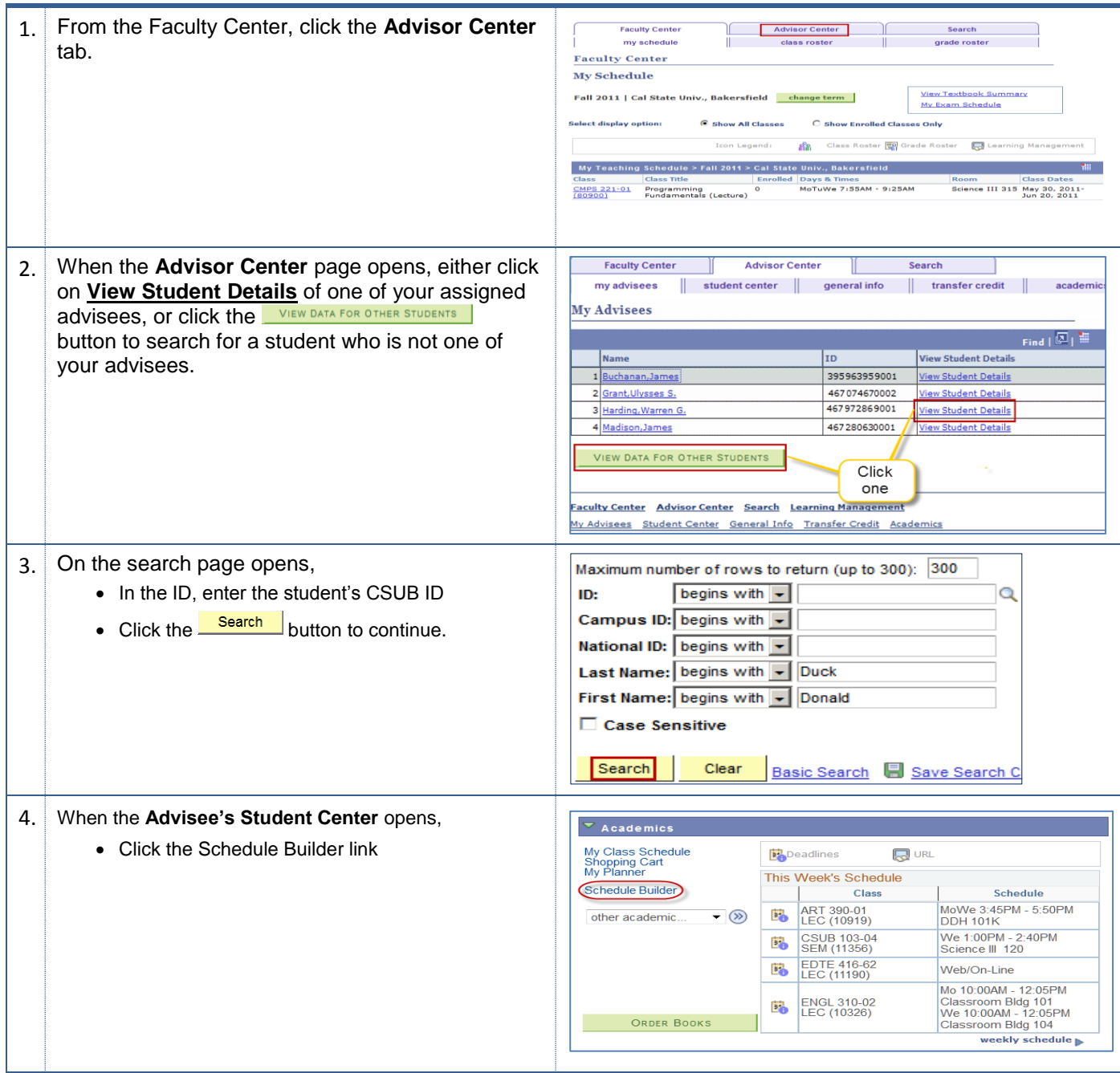

*How to use Schedule Builder – Faculty - JA.docx Last Updated: 2/20/2014 by T. Sherman*

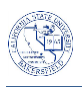

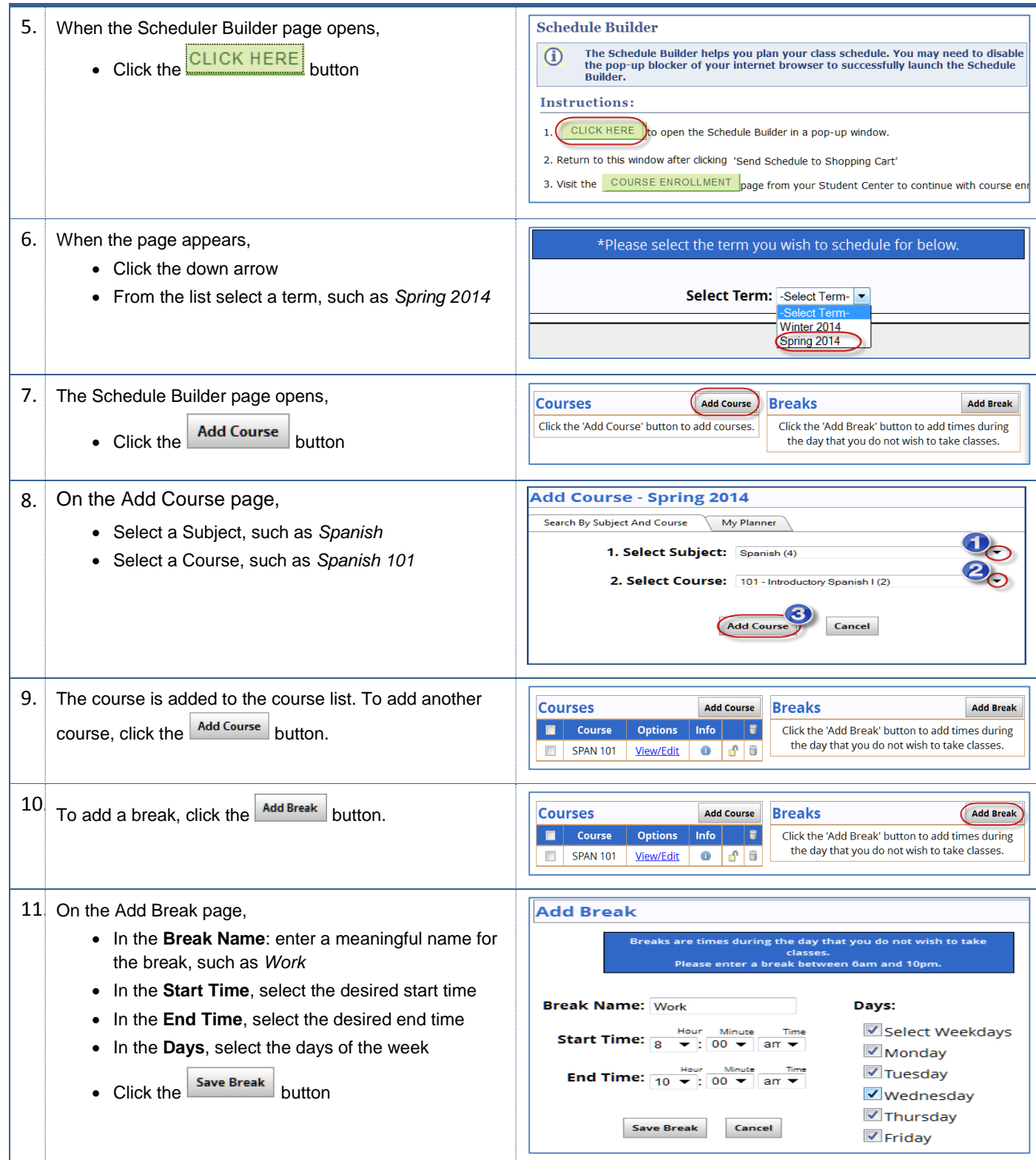

*How to use Schedule Builder – Faculty - JA.docx Last Updated: 2/20/2014 by T. Sherman*

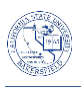

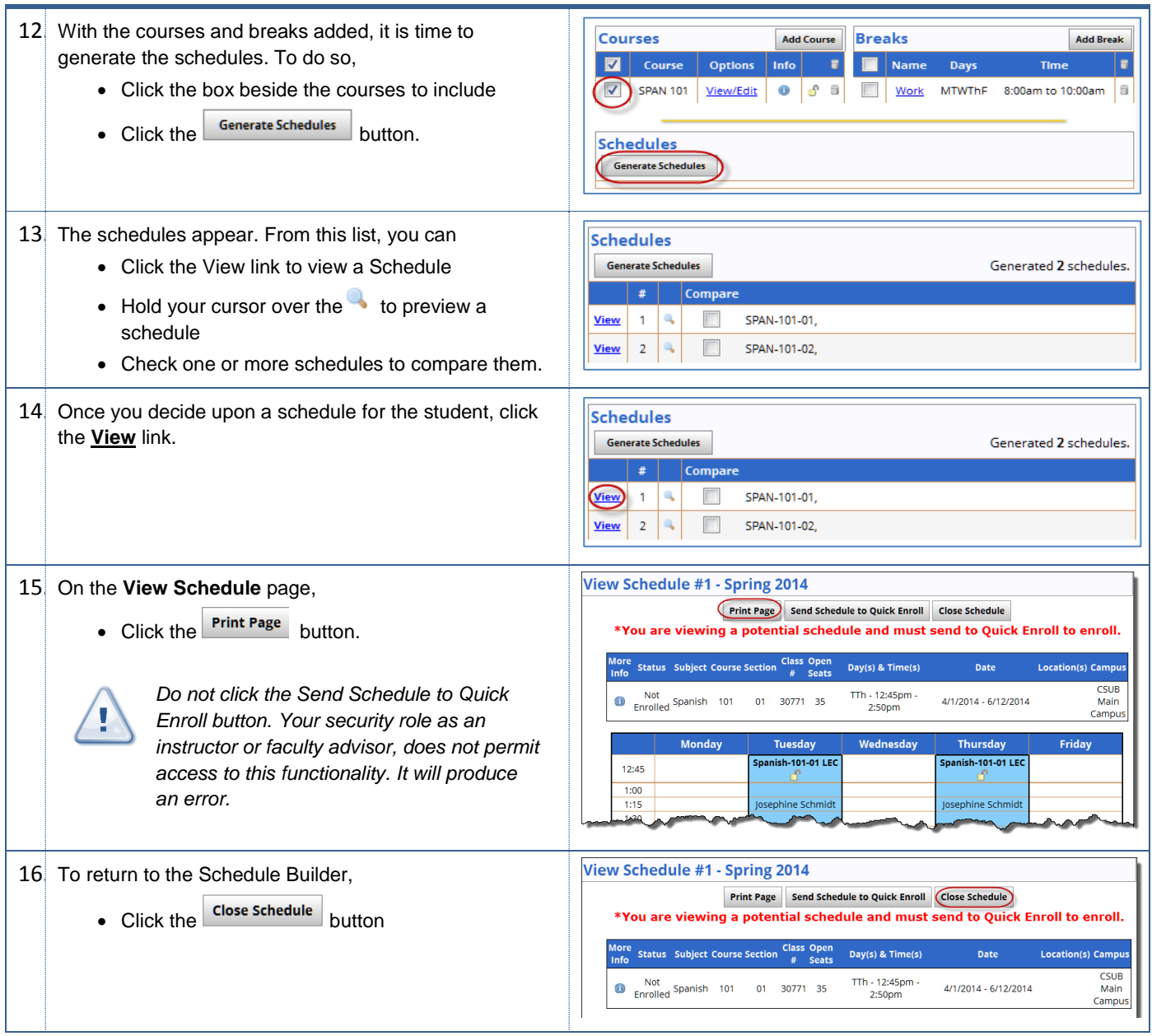